## **ΦΥΛΛΟ ΕΡΓΑΣΙΑΣ**

## **Κεφ. 47 Το πήρες το μήνυμα; (Άλλοι τύποι Γραφημάτων)**

## **Δραστηριότητα για εμπέδωση**

- 1. Επιλέξτε το πρόγραμμα Microsoft Excel από το μενού επιλογών του Microsoft Office που υπάρχει στην επιφάνεια εργασίας του υπολογιστή.
- 2. Αφού ανοίξετε το Βιβλίο Εργασίας 1, εισάγετε τα παρακάτω δεδομένα ξεκινώντας από το κελί Α1 (το πρώτο κουτάκι).

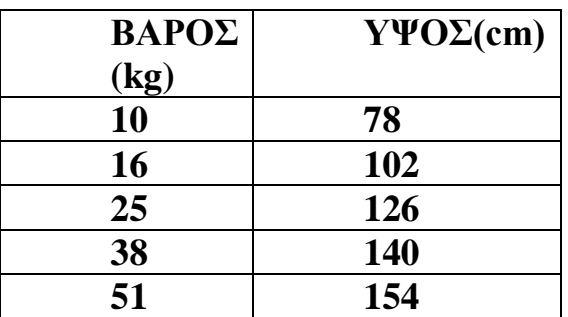

Μπορείτε να μετακινήστε ανάμεσα στα κελιά με τα βελάκια του πληκτρολογίου.

- 3. Αφού εισάγετε τα δεδομένα, επιλέξτε όλο τον πίνακα πατώντας συνεχόμενα το ποντίκι σας και σαρώνοντας την επιφάνεια από το κελί Α1 έως το κελί Β6. Όταν έχει επιλεγεί όλος ο πίνακας, θα αποκτήσει γκρι επισήμανση.
- 4. Επιλέξτε την εντολή **Εισαγωγή** από τη γραμμή εντολών (πράσινη γραμμή )
- 5. Από το μενού επιλογών που εμφανίζεται επιλέξτε **Προτεινόμενα γραφήματα.**
- 6. Επιλέξτε το τέταρτο γράφημα (**Γραμμή**). Σημαντική βοήθεια: Κάτω από κάθε επιλογή γραφήματος δίνεται μια σύντομη περιγραφή για τις περιπτώσεις που το χρησιμοποιούμε.
- 7. Κάνοντας αριστερό κλικ με το ποντίκι σας πάνω στον Τίτλο γραφήματος, σβήνετε το υπάρχον κείμενο κι έπειτα εισάγετε πληκτρολογώντας τον εξής τίτλο: Σωματομετρικά στοιχεία ανάπτυξης παιδιού.
- 8. Πατώντας κλικ μέσα στο γράφημα εμφανίζεται δεξιά ένα κουμπί με το σύμβολο **+** σε πράσινο χρώμα. Επιλέξτε το κι έπειτα τσεκάρετε την ετικέτα **Ετικέτες δεδομένων**.
- 9. Αφού παρατηρήσετε καλά το γράφημά σας, απαντήστε στις παρακάτω ερωτήσεις:
- **Παρατηρώντας το διάγραμμα που έφτιαξες, μπορείς να αναφέρεις ποια είναι η μεγαλύτερη και ποια η μικρότερη τιμή του ύψους σε cm του παιδιού;**

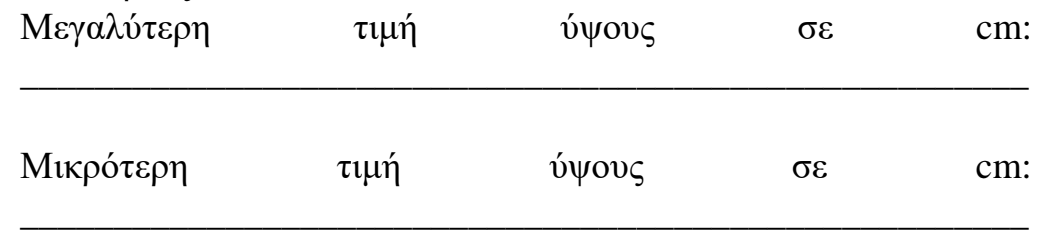

 **Παρατηρώντας το διάγραμμα που έφτιαξες, μπορείς να αναφέρεις ποια είναι η μεγαλύτερη και ποια η μικρότερη τιμή βάρους σε kg του παιδιού;**

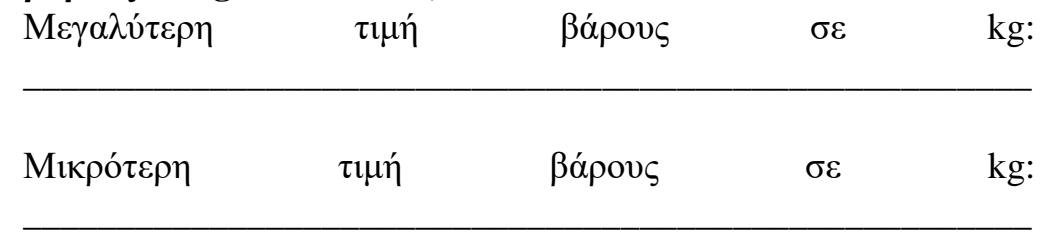

 **Παρατηρώντας το διάγραμμα που έφτιαξες, θεωρείς ομαλή την ανάπτυξη του παιδιού με την πάροδο του χρόνου; Αιτιολόγησε την απάντησή σου.**

**\_\_\_\_\_\_\_\_\_\_\_\_\_\_\_\_\_\_\_\_\_\_\_\_\_\_\_\_\_\_\_\_\_\_\_\_\_\_\_\_\_\_\_\_\_\_\_\_\_\_\_\_\_\_ \_\_\_\_\_\_\_\_\_\_\_\_\_\_\_\_\_\_\_\_\_\_\_\_\_\_\_\_\_\_\_\_\_\_\_\_\_\_\_\_\_\_\_\_\_\_\_\_\_\_\_\_\_\_ \_\_\_\_\_\_\_\_\_\_\_\_\_\_\_\_\_\_\_\_\_\_\_\_\_\_\_\_\_\_\_\_\_\_\_\_\_\_\_\_\_\_\_\_\_\_\_\_\_\_\_\_\_\_**

 **Πότε χρησιμοποιούμε το γράφημα γραμμής; Σε βοήθησε να απαντήσεις στις παραπάνω ερωτήσεις; Αιτιολόγησε την απάντησή σου.**

\_\_\_\_\_\_\_\_\_\_\_\_\_\_\_\_\_\_\_\_\_\_\_\_\_\_\_\_\_\_\_\_\_\_\_\_\_\_\_\_\_\_\_\_\_\_\_\_\_\_\_\_\_\_ \_\_\_\_\_\_\_\_\_\_\_\_\_\_\_\_\_\_\_\_\_\_\_\_\_\_\_\_\_\_\_\_\_\_\_\_\_\_\_\_\_\_\_\_\_\_\_\_\_\_\_\_\_\_ \_\_\_\_\_\_\_\_\_\_\_\_\_\_\_\_\_\_\_\_\_\_\_\_\_\_\_\_\_\_\_\_\_\_\_\_\_\_\_\_\_\_\_\_\_\_\_\_\_\_\_\_\_\_ \_\_\_\_\_\_\_\_\_\_\_\_\_\_\_\_\_\_\_\_\_\_\_\_\_\_\_\_\_\_\_\_\_\_\_\_\_\_\_\_\_\_\_\_\_\_\_\_\_\_\_\_\_\_ \_\_\_\_\_\_\_\_\_\_\_\_\_\_\_\_\_\_\_\_\_\_\_\_\_\_\_\_\_\_\_\_\_\_\_\_\_\_\_\_\_\_\_\_\_\_\_\_\_\_\_\_\_\_ \_\_\_\_\_\_\_\_\_\_\_\_\_\_\_\_\_\_\_\_\_\_\_\_\_\_\_\_\_\_\_\_\_\_\_\_\_\_\_\_\_\_\_\_\_\_\_\_\_\_\_\_\_\_

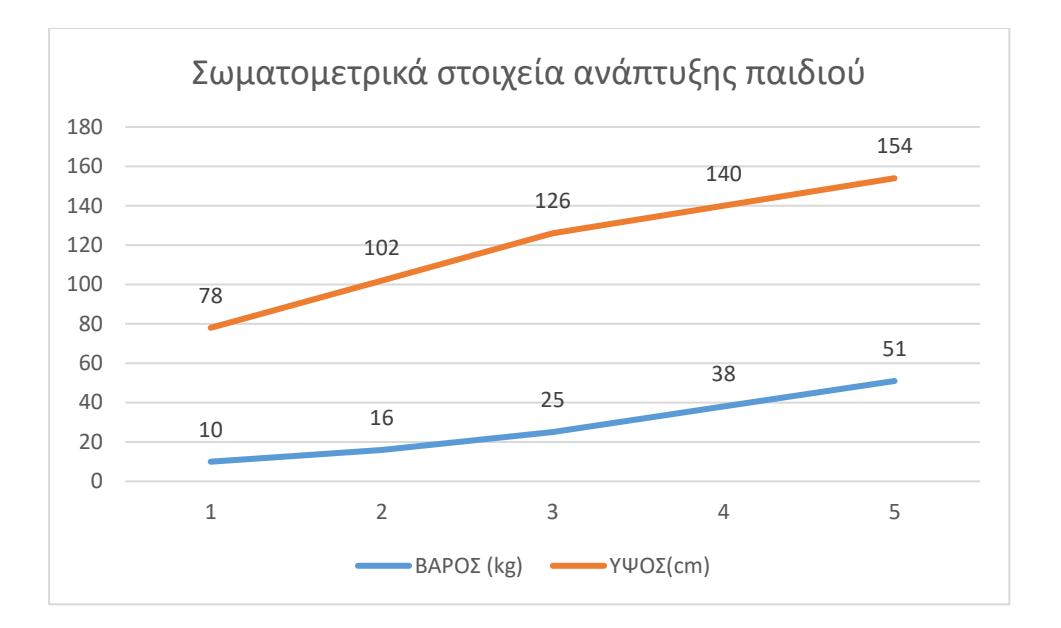